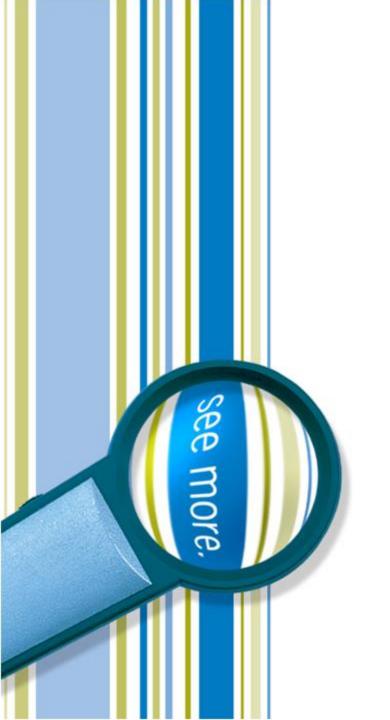

## Electronic Forms and Alternative SharePoint App Approaches

Peter Carson

March 15, 2017

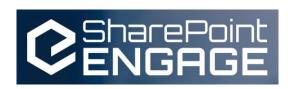

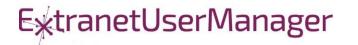

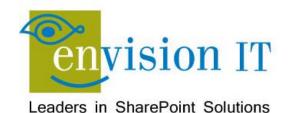

#### Peter Carson

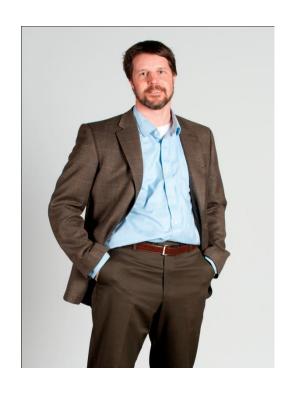

- President, Envision IT
- SharePoint MVP
- Partner Seller, Microsoft Canada
- peter@envisionit.com
- http://blog.petercarson.ca
- www.envisionit.com
- Twitter @carsonpeter
- VP Toronto SharePoint User Group

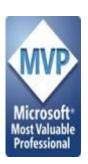

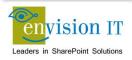

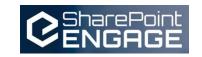

## Agenda

Introductions Overview of Envision IT SharePoint Development Background **Alternative App Models** Client-Side Code Only Visual Studio WebAPI Projects Questions / Next Steps

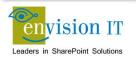

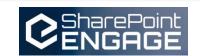

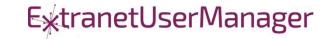

#### **Envision IT**

## Public Websites

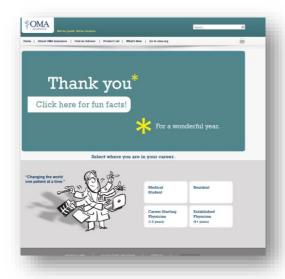

## Intranets / Staff Portals

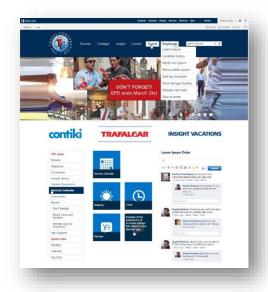

## Extranets / Member Portals

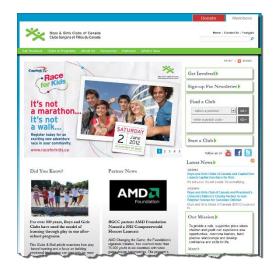

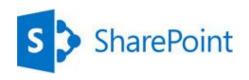

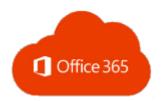

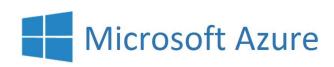

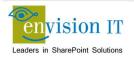

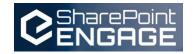

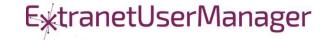

#### Extranet User Manager

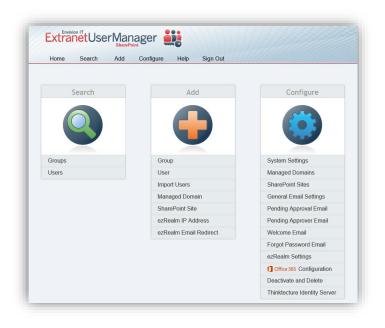

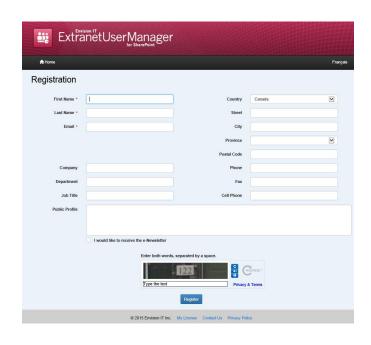

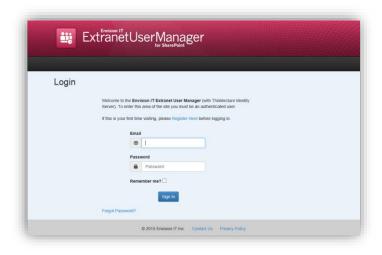

- Easy delegation of user management to business
- Self-registration, approvals, forgotten password reset
- Simplified login for both internal and external users

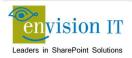

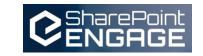

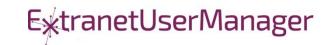

## SharePoint Development Background

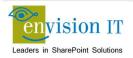

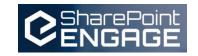

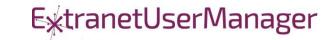

## Accelerating web development

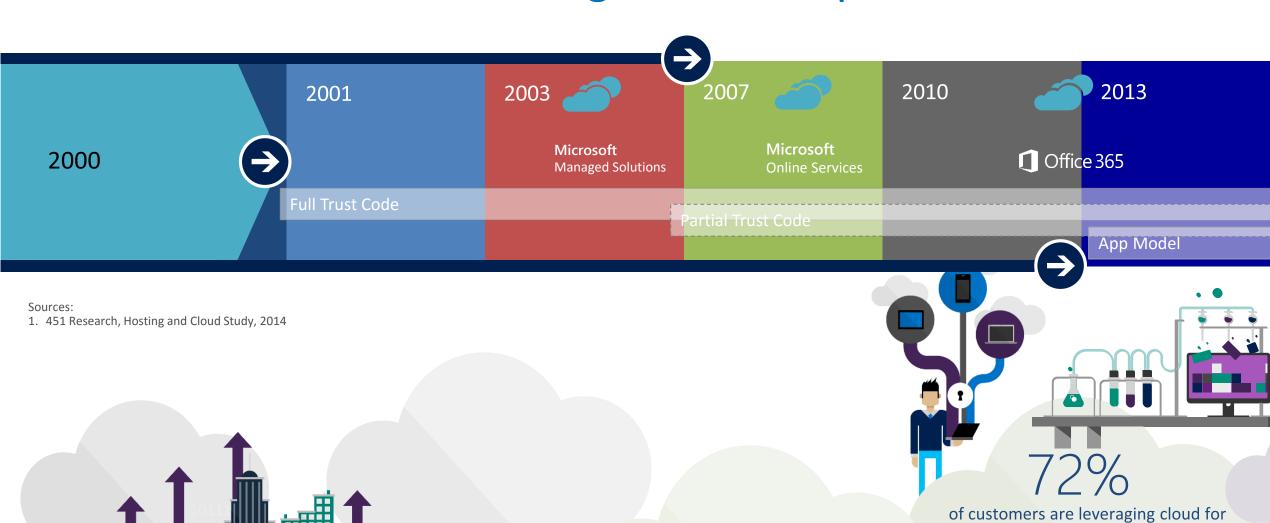

101 10

011003

their applications—from pilots to

production apps<sup>1</sup>

## Accelerating web development

**Solutions Host** Custom **UX Extensions** Data Access **Eventing** Presentation 2016 Client Side and **REST and Cleaner** Web Hooks and Cloud SaaS and Client Side and Remotely Web Sockets **Open Source** Hosted Contracts **Client Side Logic** 

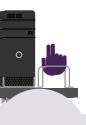

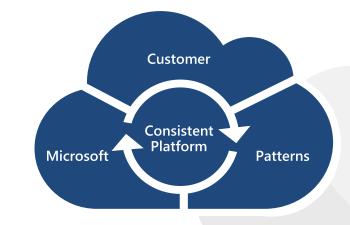

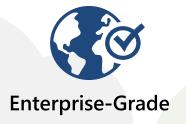

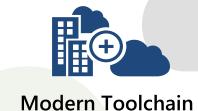

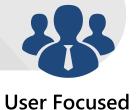

#### **Full Trust Solutions**

- Code runs on the SharePoint server
- Access to the full server API
- Code can run in with elevated permissions
- Not supported on Office 365
- Can raise challenges when upgrading SharePoint

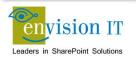

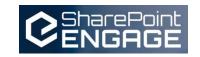

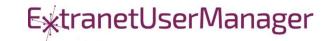

#### Sandbox Solutions

- Code is uploaded into SharePoint
- Runs in a restricted sandbox
- Limited set of API methods available
- Supported on premises and in Office 365
- Deprecated by Microsoft and not recommended

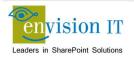

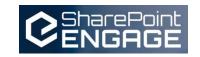

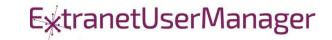

## Apps Model – SharePoint Hosted

- Client side code runs in the browser
- Uses CSOM or REST APIs to communicate with SharePoint
- User needs permissions for anything that is being done
  - No ability to run with elevated permissions

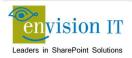

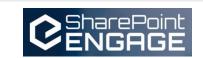

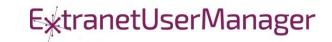

## Apps Model – Provider Hosted

- Apps run in a separate server or IIS site from SharePoint
- Gets code off the SharePoint server
- Supports on premises and Office 365
- UI runs in an iFrame in the SharePoint window

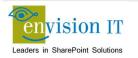

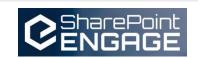

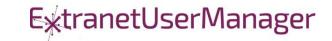

## App Model Challenges

- Setting up the App store is complicated
- Separate wildcard app domain is needed
- Certificates
- Complex to move between environments dev, test, prod
- Apps intended to be added to sites by end users

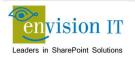

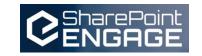

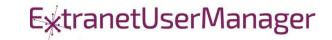

## Why are Apps Complex?

- Intended for functions that will be added multiple times to sites
- End users can discover Apps in the public store or company store
- Reality is most business apps don't require this
- Custom Apps typically need to exist in one or a few places

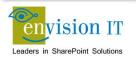

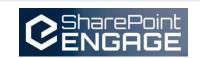

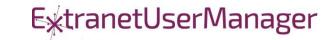

## **Alternative App Models**

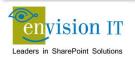

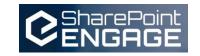

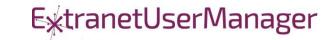

## Checklist for an Ideal App Model

- No iFrames
- No wildcard DNS domains
- No code on the SharePoint Server
- Great user experience
- Standard development model
- Ability to run with elevated permissions
- Integrate with more than just SharePoint
- Development can be done locally

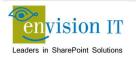

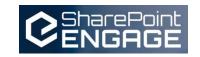

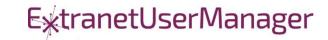

# The SharePoint Framework

## Why did we need SPFx? New Tech? Another thing?

- We saw what developers where doing in SharePoint
- We knew we needed to refresh the UI
- Responsive Design is now expected
- iFrame ... love it or hate it

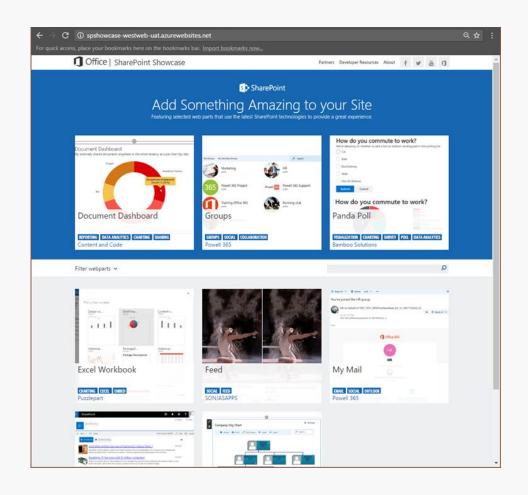

## SharePoint extensibility principles

Build long-term, value-added services

### Principles

- Modern client-side development
- Lightweight web and mobile
- Powers our own experiences
- Backward compatible
- Supports open source tools and JavaScript web frameworks

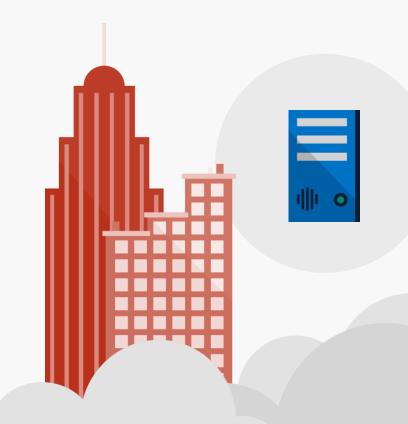

## Scenarios

- Building custom Web Parts
  - Building vertical focused applications
  - Integrating with external systems
- Enhancing the out of the box experience
  - Branding custom portals
  - Building custom Intranet Portals

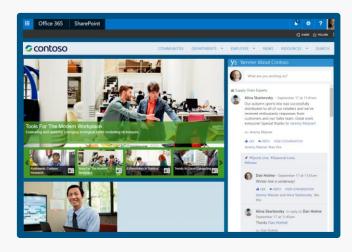

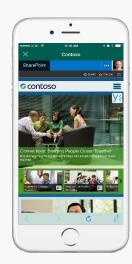

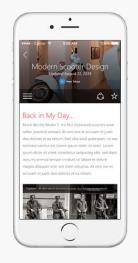

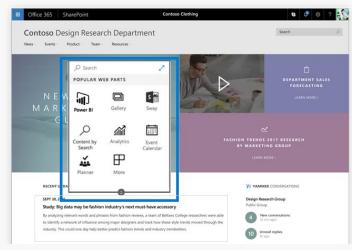

## **Supporting Frameworks**

| nøde       | Node.js <sup>®</sup> is a JavaScript runtime                                                                | https://nodejs.org              |
|------------|----------------------------------------------------------------------------------------------------|---------------------------------|
| шуш        | Node.js' package ecosystem, npm, is the largest ecosystem of open source libraries in the world             | https://www.npmjs.com/          |
| YEOMAN     | The web's scaffolding tool for modern webapps Used to generate webpart projects                             | http://yeoman.io/               |
| Gulp       | JavaScript task runner to automate build tasks                                                              | http://gulpjs.com/              |
| TypeScript | Typed superset of JavaScript that compiles to plain JavaScript. Any browser. Any host. Any OS. Open source. | https://www.typescriptlang.org/ |

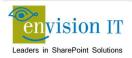

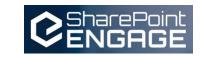

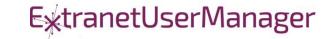

### **Additional Frameworks**

| React           | Open source JavaScript library created by Facebook for building user interfaces                                                  | https://facebook.github.io/react/ |
|-----------------|----------------------------------------------------------------------------------------------------|-----------------------------------|
| Bootstrap       | Bootstrap is the most popular HTML, CSS, and JS framework for developing responsive, mobile first projects on the web            | http://getbootstrap.com/          |
| {less}          | Less is a CSS pre-processor. It extends the CSS language, adding features to make it more maintainable, themeable and extendable | http://lesscss.org/               |
| <u>©</u> jQuery | Write less, do more. jQuery is a fast, small, and feature-rich JavaScript library                                                | https://jquery.com/               |
| handlebars      | Handlebars is a templating engine to convert datasets into HTML                                                                  | http://handlebarsjs.com/          |

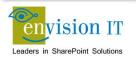

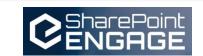

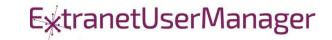

### **Additional Frameworks**

| Knockout.     | Simplified dynamic JavaScript UIs with the Model-View-View Model (MVVM) | http://knockoutjs.com/                         |
|---------------|-------------------------------------------------------------------------|------------------------------------------------|
| NGULARIS      | Single page apps built with the Model-View-Controller (MVC)             | https://angularjs.org/                         |
| Visual Studio | Visual Studio WebAPIs                                                   | http://www.asp.net/web-api                     |
| {⋯} swagger   | Swagger is to REST as WSDL is to SOAP Define your API in Swagger        | http://swagger.io/                             |
|               | Adds Swagger to a .NET WebAPI project                                   | https://www.nuget.org/packages/<br>Swashbuckle |

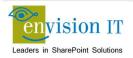

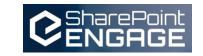

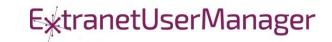

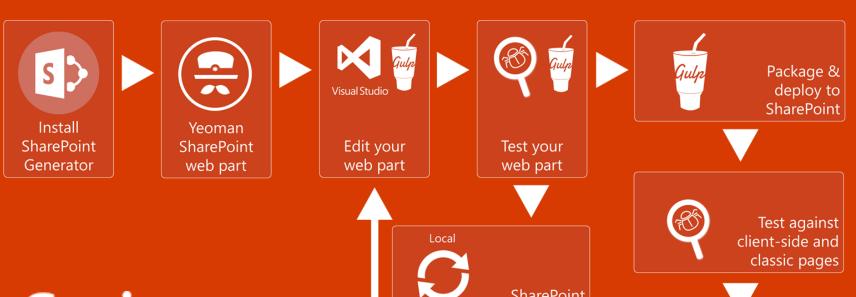

# 

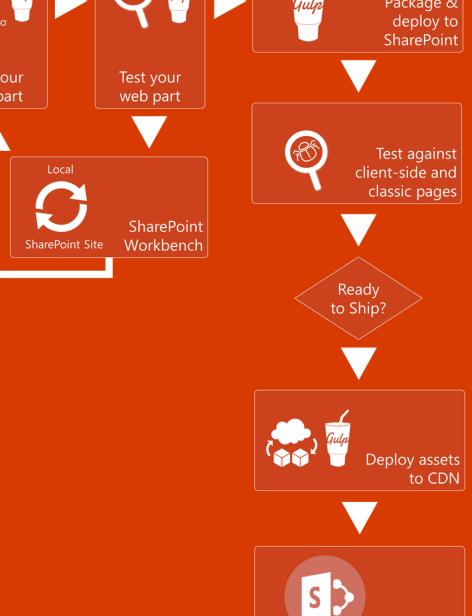

Ship it!

## Getting Started with SharePoint Framework

- https://github.com/SharePoint/sp-dev-docs/wiki
- Setup your Office 365 Developer Tenant
- Setup your Machine
- Go build your first web part

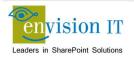

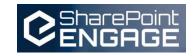

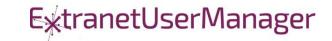

#### **SharePoint Framework Current Status**

- Available in First Release Office 365 tenants today
- General Availability has not been announced yet, but expected this year (early 2017 hopefully)
- Committed to releasing to SharePoint 2016 on premises in a Feature Pack after GA on Office 365 is complete

 If you're not ready to start using it yet, you should still build in the same model to future proof

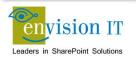

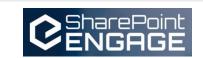

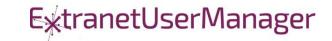

## Client-Side Code Only

- Presentation of read-only data
  - Catalog publishing
  - Visualizations
  - Customized user experience
- Simple forms
  - No business rules that are not also enforced by the underlying SharePoint lists and libraries

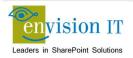

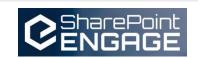

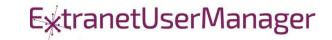

#### **SharePoint APIs**

- Client Side Object Model (CSOM)
- REST APIs
- REST seems to be the preferred path that Microsoft is investing in

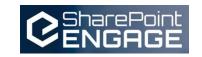

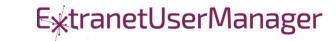

## **Cross Site Publishing**

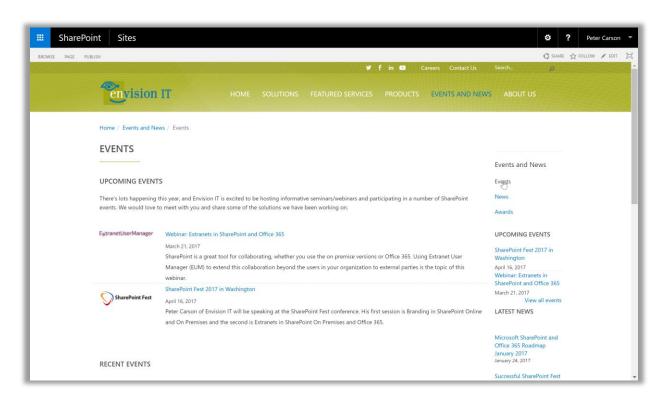

www.envisionit.com/events-and-news/events

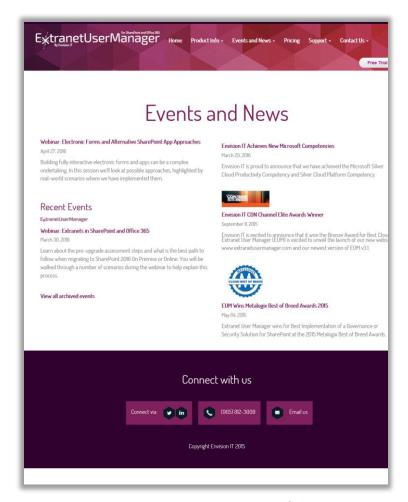

www.extranetusermanager.com/Events-and-News

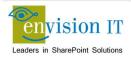

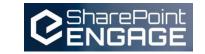

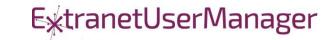

#### SharePoint Framework Web Part for News and Events

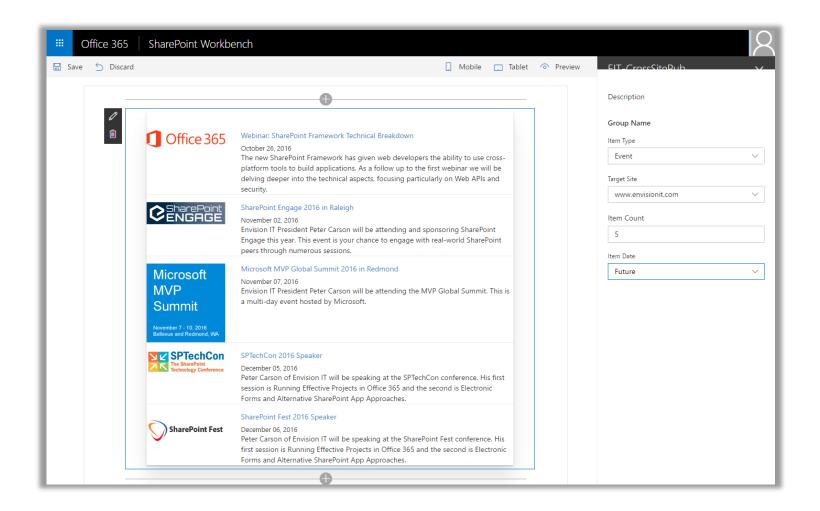

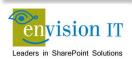

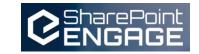

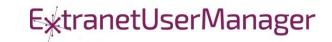

#### **Technical Details**

- Leverages the existing catalog publishing on our public web sites
- Web part property pane used to configure
- jQuery builds and executes the REST search query
- CORS allows the cross-site query
- Handlebars formats the results as HTML
- SPFx injects the HTML into the page DOM

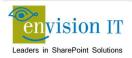

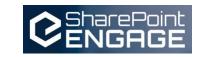

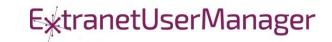

## Pentecostal Assembly of Canada Pension Portal

- SharePoint 2013 portal for current and retired staff
- Address and Banking Information update forms
  - Write to SharePoint lists
  - List columns define the form fields
  - Workflow used to secure submissions
  - Built with jQuery and SharePoint REST APIs
- Pension Calculator
  - Calculates annual benefits payable at retirement
  - Knockout model uses values entered by user

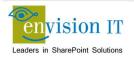

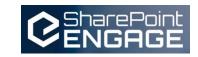

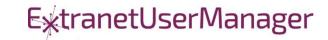

| PAOC<br>Pension Fur                                           | Fonds                                               | APDC  de retraite  Français / Sign Out  Search this site  Q                            |
|---------------------------------------------------------------|-----------------------------------------------------|----------------------------------------------------------------------------------------|
| Home About the Pensio                                         | n Plan ▼ Pension Member ▼                           | Pension Employer •                                                                     |
| Home / Pension Member / Addres                                | ss Update                                           |                                                                                        |
| Pension Member Annual Benefits Statement Contribution History | Address Update Fields marked with an asterisk (*) a | are required. If a required field is not applicable to you, enter "n/a".  Peter Carson |
| T4As  Address Update  Banking Information Update              | Employee ID *  Effective Date *                     | pcclimited\pcarson                                                                     |
| Retirement Options Pension Calculator                         | Address 1 *                                         |                                                                                        |
|                                                               | City *                                              |                                                                                        |
|                                                               | Postal Code * Country *                             |                                                                                        |
|                                                               | Email Address Telephone Number                      |                                                                                        |
|                                                               |                                                     | Submit                                                                                 |
| The Pension Fund (1969) of Ti                                 | ne Pentecostal Assemblies of Canada                 | Contact Information Privacy Statement Mission Statement                                |

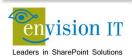

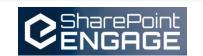

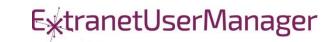

| Pension Fund Fonds de retraite            |                                          |                    |                 | Français / Sign Out    |                   |  |
|-------------------------------------------|------------------------------------------|--------------------|-----------------|------------------------|-------------------|--|
| <b>Pension</b> Fur                        | na Fonas del                             | retraite           |                 | Search this site       | 9                 |  |
|                                           |                                          |                    |                 |                        |                   |  |
| Home About the Pensic                     | on Plan + Pension Member + Pension       | sion Employer 🕶    |                 |                        |                   |  |
| Home / Pension Member / Bankii            | ng Information Update                    |                    |                 |                        |                   |  |
| Pension Member  Annual Benefits Statement | Banking Information                      | Update             |                 |                        |                   |  |
| Contribution History                      | Fields marked with an asterisk (*) are r | equired.           |                 |                        |                   |  |
| T4As                                      | Full Name *                              | Peter Carson       |                 |                        |                   |  |
| Address Update                            | Employee ID *                            | pcclimited\pcarson |                 |                        |                   |  |
| Banking Information Update                | Name of Financial Institution *          |                    |                 |                        |                   |  |
| Retirement Options                        | Branch Transit Number *                  |                    |                 |                        |                   |  |
| Pension Calculator                        |                                          |                    |                 |                        |                   |  |
|                                           | Institution Number *                     |                    |                 |                        |                   |  |
|                                           | Account Number *                         |                    |                 |                        |                   |  |
|                                           |                                          | Submit             |                 |                        |                   |  |
| The Pension Fund (1969) of T              | he Pentecostal Assemblies of Canada      |                    | Contact Informa | tion Privacy Statement | Mission Statement |  |

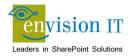

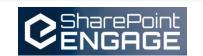

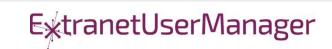

| Pension Fund Fonds de retraite                |                                                                            |                                   |                                                                    | Français /<br>earch this site                           | / Sign Out<br>Q |
|-----------------------------------------------|----------------------------------------------------------------------------|-----------------------------------|--------------------------------------------------------------------|---------------------------------------------------------|-----------------|
| Home About the Pensio                         | on Plan ▼ Pension Member ▼ Pen                                             | nsion Employer 🕶                  |                                                                    |                                                         |                 |
| Home / Pension Member / Pension               | on Calculator                                                              |                                   |                                                                    |                                                         |                 |
| Pension Member  Annual Benefits Statement     | Pension Calculator                                                         |                                   |                                                                    |                                                         |                 |
| Contribution History                          | Annual Benefit Statement Contributions                                     |                                   | Projected Annual Pension                                           |                                                         |                 |
| T4As                                          | Please refer to the Annual Accrued Pen-<br>recent Annual Benefit Statement | sion to Date section on your most | Payable at A                                                       | Age 65                                                  |                 |
| Address Update                                | Pension from Contributions                                                 |                                   | Number of Years to A                                               | Age                                                     |                 |
| Banking Information Update Retirement Options | Pension from Enhancements (All<br>Years)                                   |                                   | Month of bi                                                        | irth 1 •                                                |                 |
| Pension Calculator                            | Start Contribution Year                                                    | 2015                              | Total Projected Annual Benefit F<br>Monthly Pension:               | ojected Annual Benefit Payable at age 65:<br>y Pension: |                 |
|                                               | Member Contributions per Year                                              |                                   | Note: For pension calculations below age 65, annual benefit payabl |                                                         | payable is      |
|                                               | Employer Contributions per<br>Year                                         |                                   | reduced by 0.5% for every mon                                      | th prior to age 65.                                     |                 |
| The Pension Fund (1969) of Ti                 | he Pentecostal Assemblies of Canada                                        |                                   | Contact Information Priva                                          | cy Statement Mission Sta                                | atement         |

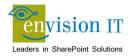

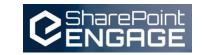

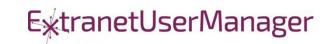

#### Run with Elevated Permissions?

- Do users have rights to do everything they need to do in SharePoint?
- Read, add, and edit rights to SharePoint
- Column level security
- Custom business rules
- Not all the code should run in JavaScript
- Need somewhere else
- Not allowed on the SharePoint server

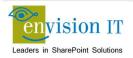

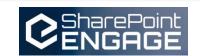

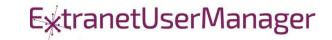

# Visual Studio WebAPI Projects

- Part of ASP.NET 4.5
- Full .NET functionality typically C#
- Can deploy on premises or in Azure
- Can cheat and deploy to SharePoint WFEs
- Makes authentication easier
- Some work to move to another environment

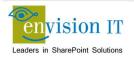

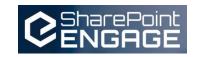

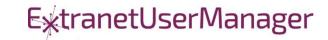

#### WebAPI Authentication

- Can be anonymous
  - Very useful for anonymous form submits
  - Simplifies permissions in SharePoint
- Leverage SharePoint or Windows authentication
  - Deploy as an IIS application under SharePoint, or on an internal IIS server
  - Can access the user's SharePoint or Windows identity
  - Use that to access SharePoint, or can still run with elevated permissions
- Leverage Windows authentication
  - Deploy as an IIS application on an internal IIS server
  - Can access the user's Windows identity
- Azure Active Directory
  - Ideal for Office 365
  - Register your API as an Azure App
  - Call from Office 365 and have access to the user identity

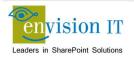

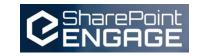

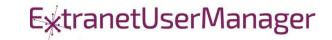

# Milton District High School

- www.mdhsreads.ca
- Technological Resources Calendar
- Teachers can request resources
- Form is anonymously available
- Teachers confirm requests through an email link
- SharePoint library has approvals turned on
- Librarian approves to publish to site
- Mobile friendly

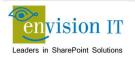

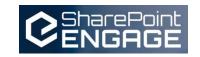

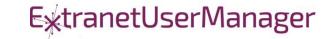

| MDHS<br>Library                                                             |                                                                                                    |                                             | Search  | ۵  |
|-----------------------------------------------------------------------------|----------------------------------------------------------------------------------------------------|---------------------------------------------|---------|----|
| Home MD Reads <b>→</b> Resource                                             | s ▼ Calendars ▼ Contact Us                                                                         |                                             |         |    |
| Home / Calendars                                                            |                                                                                                    |                                             |         |    |
| Calendars <b>Techno</b>                                                     | ological Resources Reques                                                                          | t Form                                      |         |    |
| Events                                                                      | Teacher Name                                                                                       |                                             |         |    |
| Technological Resources                                                     | Email                                                                                              |                                             |         |    |
| Daily Schedule                                                              | Requested Items                                                                                    | Chromebook Cart A (20)                      |         |    |
|                                                                             | •                                                                                                  | Chromebook Cart B (20)                      |         |    |
|                                                                             |                                                                                                    | Chromebook Cart B (20)                      |         |    |
|                                                                             | ■ i                                                                                                | Pad Box (8)                                 |         |    |
|                                                                             |                                                                                                    | 3 Desktop Computers                         |         |    |
|                                                                             |                                                                                                    | Conference room with overhead projector     |         |    |
|                                                                             | ■ L                                                                                                | ibrary space                                |         |    |
|                                                                             | ■ 1                                                                                                | eacher-Librarian                            |         |    |
|                                                                             | <b>Date</b> m                                                                                      | n/dd/yyyy                                   |         |    |
|                                                                             | Period 🔲 1                                                                                         | 2 3 4 5                                     |         |    |
|                                                                             | Notes                                                                                              |                                             |         |    |
|                                                                             |                                                                                                    |                                             |         | // |
|                                                                             |                                                                                                    | ubmit                                       |         |    |
|                                                                             |                                                                                                    | Marine                                      |         |    |
|                                                                             |                                                                                                    |                                             |         |    |
| Library Links                                                               | Contact                                                                                            | Library Hours                               | Connect |    |
| MDHS Website<br>MDHS Scene and Herd<br>Halton District School Board Website | Milton District High School Library<br>396 Williams Avenue, Milton, ON L9T 2G<br>905-87802839 x236 | Monday through Friday<br>7:30 AM to 3:30 PM | Twitter |    |

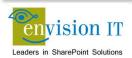

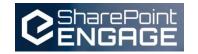

# College of Early Childhood Educators

- Launched a new mobile-friendly SharePoint 2013 site
- Complain and Mandatory Employer Report forms next
- Anonymously submitted to a Visual Studio REST API
- Document attachments
- Creates a document set with metadata set from the form
- Generates a Word version of the report
- Uploads all attached documents

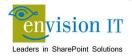

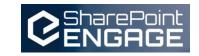

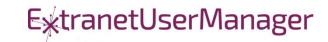

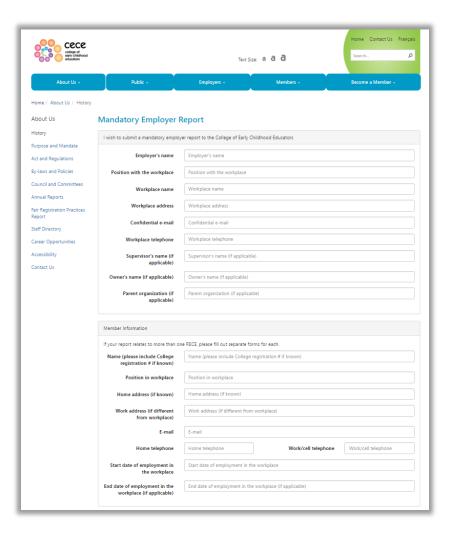

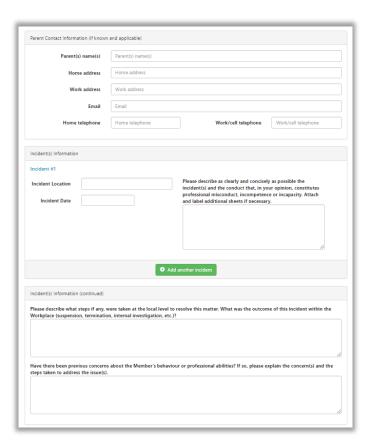

| If the police have been contacted regarding this incident, please answer the following:                                                                                                    |                                             |  |  |  |  |
|----------------------------------------------------------------------------------------------------|---------------------------------------------|--|--|--|--|
| To your knowledge have Yes No criminal charges been laid against the member?                                                                                                    |                                             |  |  |  |  |
| If yes, please provide the following information:                                                                                                    |                                             |  |  |  |  |
| Offences charged                                                                                                    | Offences charged                            |  |  |  |  |
| Date charges laid                                                                                                    | Date charges laid                           |  |  |  |  |
| Police Service (OPP, municipal force, etc.)                                                                                                    | Police Service (OPP, municipal force, etc.) |  |  |  |  |
| Contact Name                                                                                                    | Contact Name                                |  |  |  |  |
| Address                                                                                                    | Address                                     |  |  |  |  |
| Telephone                                                                                                    | Telephone                                   |  |  |  |  |
| serious occurrence reports     employment termination letters     verbal/written warnings     pictures. video forstage     witness statements     any other information you feel may be relevant to the investigation or useful for the Complaints Committee during its deliberation  If the College requires any information you will be contacted.  If you provide any supporting documentation, please ensure it is properly labelled and explain its relevance to your report. |                                             |  |  |  |  |
| Drop files here to upload                                                                                                    |                                             |  |  |  |  |
| Signature • Signature                                                                                                    | Date Date                                   |  |  |  |  |
| Submit                                                                                                    |                                             |  |  |  |  |
| Contact Us Privacy Statement Terms and Conditions Webmaster  © Copyright 2016 College of Early Childhood Educators. All Rights Reserved.                                                                                                    |                                             |  |  |  |  |

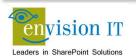

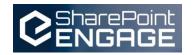

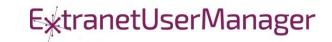

# Creating a new Web API project

- Leveraging Azure AD for authentication
- Need the Web API and a local form for development
- Swagger and Swashbuckler for documenting the API
- Setup Organizational Authentication with Azure AD
- Configure CORS for cross-site scripting

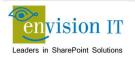

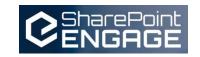

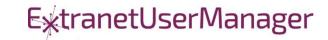

# **Azure Configuration**

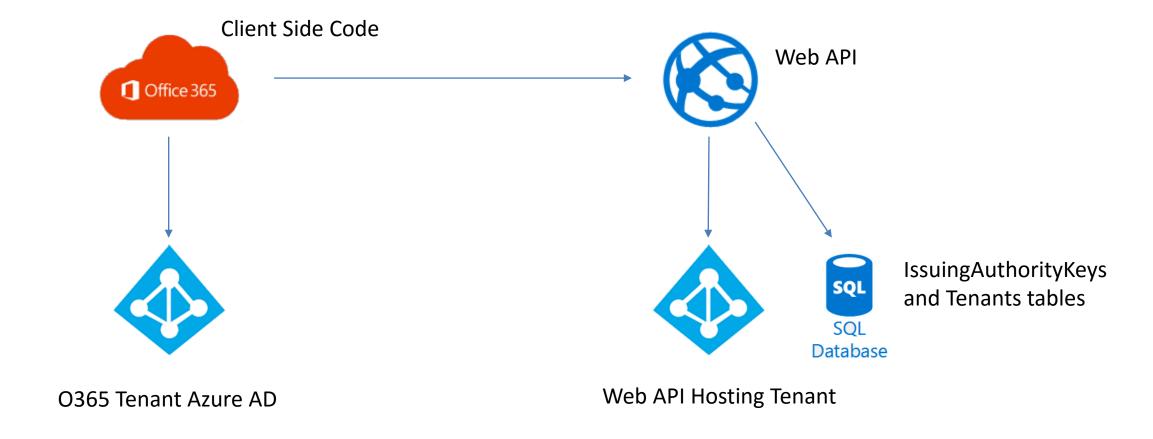

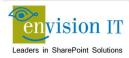

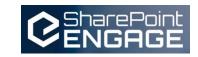

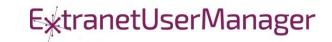

### **Envision IT Leave Request**

- Vacation, sick days, bereavement, jury duty, etc.
- Tracks the allocation and accrual period
- Leverages AD Manager property
- Enforces security
  - Users don't have direct access to SharePoint lists
  - Permissions are managed in the REST API
  - Users can see their requests
  - Managers can see their reports
  - HR Administrators can see all requests
- Supports Office 365

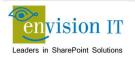

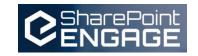

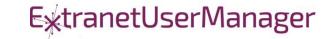

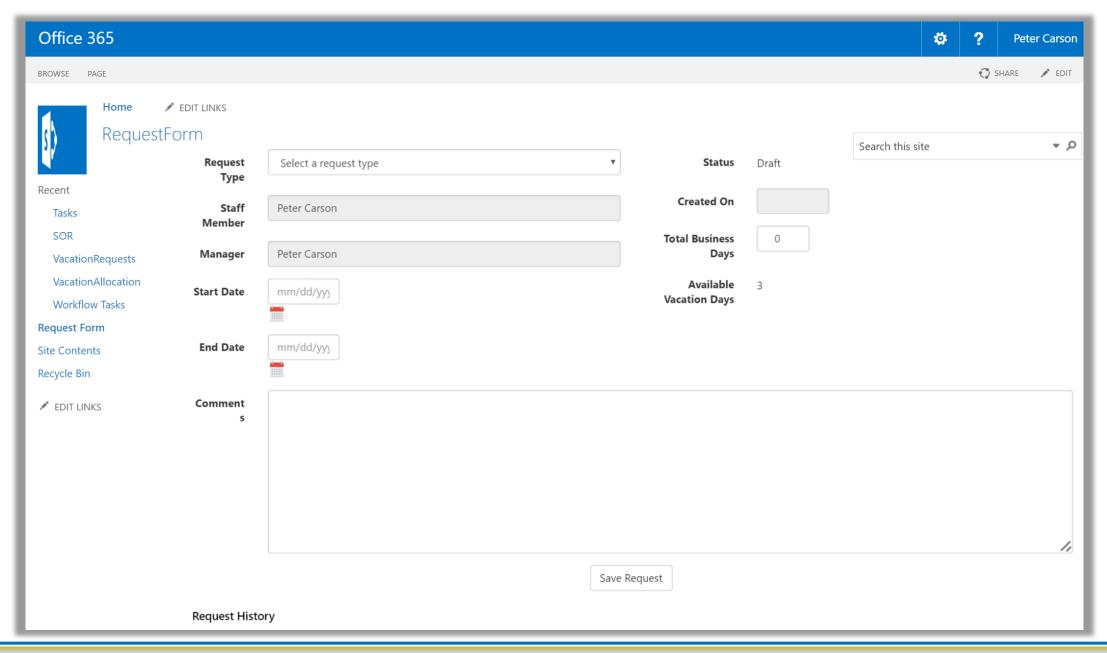

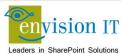

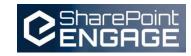

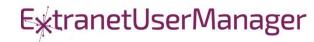

# County of Simcoe

- Derived from Envision IT Leave Request
- On premises SharePoint 2013
- Integrated with SAP HRIS
- REST API
  - Allocations from SAP
  - Manager reporting structure
  - Writing requests to SharePoint
  - Pushing approved requests back into SAP
- Nintex workflow
  - Drives the approval process

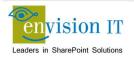

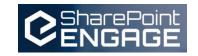

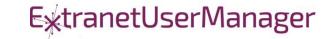

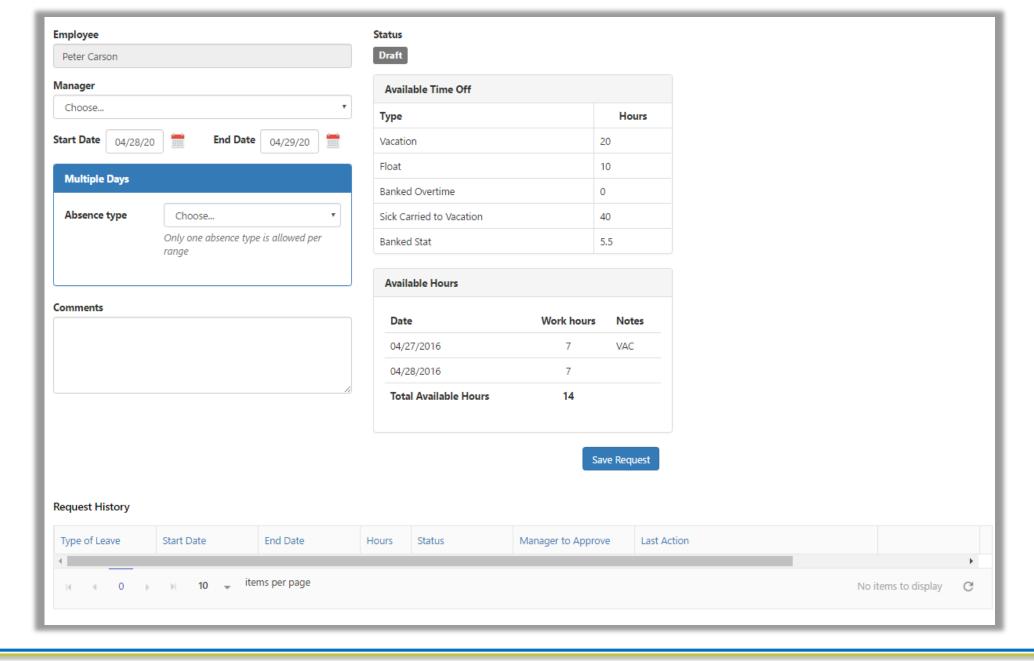

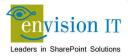

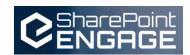

# Wilfred Laurier University

- SharePoint Online / Office 365 Staff Portal
- Launching May 2017
- Live integration of News and Events from external publishing systems
- SPFx parts for quick links, tabs, and accordions

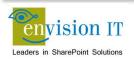

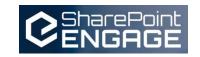

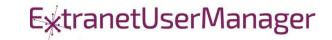

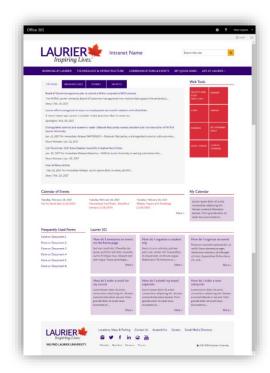

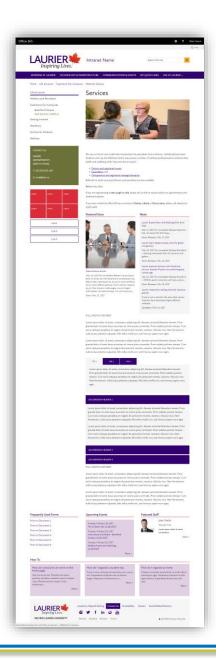

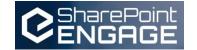

# Ignite SharePoint Framework Sessions

- BRK2114 Introduction to the SharePoint Framework
- BRK4015 Build client-side web parts
- BRK2117 Discover the future of Microsoft SharePoint development
- BRK2115 Learn about PnP and the new SharePoint Framework

Recordings and slide decks available for on demand viewing

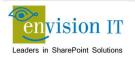

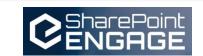

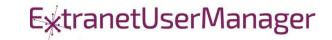

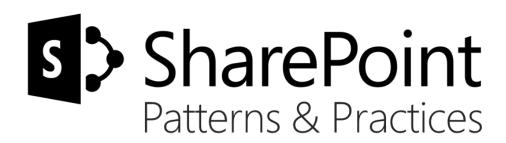

# Sharing is caring...

Code samples

Reusable components and solutions

Guidance documentation

Monthly community calls

Case Studies

SharePoint Framework

SharePoint add-ins

Microsoft Graph, Office 365 APIs etc.

Remote provisioning and client side development

http://aka.ms/SharePointPnP

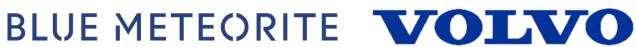

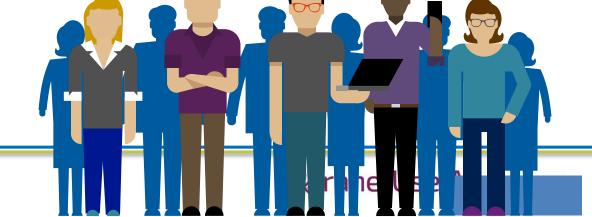

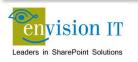

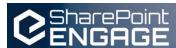

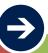

2013

#### Internal

Internal initiative in Microsoft to start collecting learnings from add-in model

2014

# Going public

Going first public in CodePlex, then moved to GitHub. Concentration on add-in model enterprise scenarios.

2015

### Reusability

PnP Provisioning Engine introduced. Reusable components and solutions, like PnP Partner Pack introduced. Weekly webcasts started. 2016

### Partnership

PnP ownership moved to engineering, team works with a partnership on aligning roadmap. Work with SP Framework starts.

 $\ni$ 

More than 2000 tenants use

PnP Core Component in SharePoint Online. Numerous also on-prem.

More than 280 million

requests using PnP Core Component in September before 13<sup>th</sup>.

More than 150 samples to learn and take advantage from in your work

More than 11000 unique visitors during past 2 weeks in PnP repositories

More than 300 contributors in the GitHub for the PnP and SP repositories.

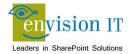

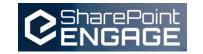

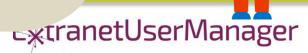

#### **SharePoint Patterns & Practices Links**

- http://dev.office.com/patterns-and-practices
- https://github.com/sharepoint
- http://aka.ms/SPPnP-Videos
- http://aka.ms/SPPnP-Docs

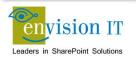

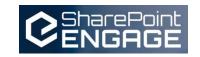

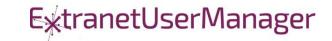

# **QUESTIONS & NEXT STEPS**

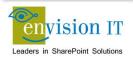

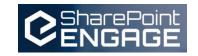

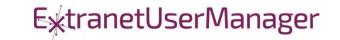